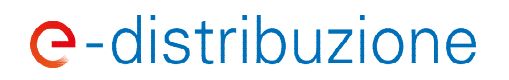

#### **ALLEGATO 7A**

Tutti i calcoli di seguito indicati saranno eseguiti sulla base della **Curva Giornaliera**, ossia dell'insieme delle rilevazioni di energia effettuate dal Responsabile delle Operazioni di Misura su base quartoraria (96 campioni – kWh - rilevati nelle 24 ore per ciascuna componente della misura), per tramite dell'Apparecchiatura di Misura installata presso il Codice POD di ciascun impianto.

## 'BASELINE' E 'SETTI EMENT'

Per l'individuazione della Baseline, si propone un metodo, basato sulla media di quindici **dati storici di misura** estratti dalle curve giornaliere, con aggiustamenti.

Tali quindici dati, *rappresentativi del comportamento indisturbato,* sono individuati favorevolmente al BSP nel modo seguente:

- utilizzando la base dati storica degli ultimi quindici giorni in cui il Servizio Ancillare Locale non è stato richiesto, ricadenti nel periodo corrispondente alla 'Finestra di Disponibilità' del medesimo servizio<sup>1</sup>;
- acquisendo i dati quartorari corrispondenti al quarto d'ora di richiesta del Servizio Ancillare Locale.

L'uso di dati storici sull'orizzonte di quindici giorni può ragionevolmente rappresentare la finestra di riferimento ottimale, sufficientemente breve da considerare tendenze a breve termine (compensare fattori esogeni come la situazione meteorologica contingente) e abbastanza lunga da limitare le opportunità di manipolazione (un BSP potrebbe aumentare/diminuire intenzionalmente consumo/produzione prima di un ordine di attivazione al fine di sopravvalutare i livelli di riduzione/aumento effettivi).

Per un trattamento uniforme dei dati della curva giornaliera, si assume qui convenzionalmente che i valori di energia che si riferiscono ai carichi siano negativi, mentre siano positivi quelli per la generazione; in tal modo, si considerano potenza/energia riferite al verso di immissione in rete.

Per ogni quarto d'ora, *t 2* :

 $(A) c_t \geq 0$  per la generazione,  $c_t \leq 0$  per il carico.

Per ciascun quarto d'ora, *t*, la **baseline**, *bt*, è la media dei valori di immissione nei giorni della serie storica suddetta, d1 … d15**:** 

(B) 
$$
b_t = (c_{td1} + c_{td2} + c_{td3} + \dots + c_{td15})/15
$$

<sup>&</sup>lt;sup>1</sup> La Finestra di Disponibilità restringe il Servizio Ancillare Locale a specifici giorni della settimana (feriali, sabato, domenica): ciò significa considerare solo gli ultimi 15 (quindici) giorni feriali o solo gli ultimi 15 (quindici) giorni festivi.

<sup>&</sup>lt;sup>2</sup> c<sub>t</sub> è inteso quindi come la differenza tra i valori registrati dei campioni (A2 immessa – A1 assorbita) nel quarto d'ora t

# **e**-distribuzione

Ai fini della valorizzazione del Servizio Ancillare Locale reso, la Baseline viene aggiustata con un **fattore di aggiustamento**, *a0*, anch'esso in senso favorevole ai BSP, che tiene conto delle specifiche evenienze intervenute nell'immediatezza dell'attivazione del Servizio Ancillare Locale rispetto ai 15 giorni selezionati per il calcolo in (C):

per Servizi Ancillari Locali "a salire", fattore negativo o nullo:

(C) 
$$
a_0 = min \{ [(c_{t-1} - b_{t-1}) + \dots + (c_{t-8} - b_{t-8})] \cdot \frac{1}{8}; 0 \},
$$

per Servizi Ancillari Locali "a scendere", fattore positivo o nullo:

(D) 
$$
a_0 = max \{ [(c_{t-1} - b_{t-1}) + \dots + (c_{t-8} - b_{t-8})] \cdot \frac{1}{8}; 0 \},
$$

in cui t-1 … t-8 sono i periodi quartorari nelle due ore precedenti a quello in esame.

La Baseline 'aggiustata' è dunque, per ciascuna Risorsa Abilitata i e per ciascun periodo quartorario t:

$$
b_{t,i}^{adj} = (b_{t,i} + a_{0,i})
$$

Il termine *a0,i* rappresenta il fattore di aggiustamento per l'i-esima Risorsa Abilitata al momento della notifica della richiesta del Servizio Ancillare Locale da parte del DSO.

## CONSUNTIVAZIONE DEL SERVIZIO ANCILLARE LOCALE

Secondo quanto convenuto nel paragrafo precedente, per ogni evento di attivazione di Servizio Ancillare Locale il Settlement per ciascuna Risorsa Abilitata sarà calcolato come differenza tra Baseline aggiustata e le rilevazioni del sistema di misura del gestore di rete (curva giornaliera).

Per la determinazione delle partite economiche, a fronte del Servizio Ancillare Locale reso a seguito dall'ordine 'a' di attivazione si considera il Settlement di tutte le Risorse Abilitate da cui è costituito l'Aggregato Qualificato.

Considerando il Settlement a livello di Aggregato Qualificato e la direzione del Servizio Ancillare Locale richiesto, si calcola dapprima la prestazione totale, *pTa*:

per Servizi Ancillari Locali "a salire":

$$
(E) \ \ pTa = \max\{\sum_i \sum_t [c_{t,i} - b_{t,i}^{adj}]; 0\},
$$

per Servizi Ancillari Locali "a scendere":

$$
(F) \ \ pTa = max\left\{\sum_i \sum_t [b_{t,i}^{adj} - c_{t,i}]; 0\right\},\
$$

in cui la sommatoria è estesa ad ogni intervallo quartorario di richiesta di attivazione del Servizio Ancillare Locale e a tutte le Risorse Abilitate *'i'* dell'Aggregato Qualificato.

Nel caso di Difetto all'Apparecchiatura di Misura installata su un impianto della Risorsa Abilitata tale da determinare la **non disponibilità della Misura su Base Oraria** ( $c_{t,i}$  = Stimato), in **(E) o (F)** si assume che l'impianto abbia contribuito per l'intera possibilità dichiarata in sede di Qualificazione della Risorsa Abilitata:

## **e**-distribuzione

 $\sum [c_{t,i} - b_{t,i}^{adj}]$  = Potenza disponibile al Servizio Sncillare Locale dell'Impianto  $\mathbf{r}$ 

Se, nella suddetta circostanza e in conseguenza di tale *addendum*, risultasse pTa > EDa, nella **(L)** sarà straordinariamente assunto pTa = EDa

Si calcola quindi l'energia da remunerare per il Servizio Ancillare Locale reso, *SETa*, come indicato di seguito:

 $(G)$   $SETa = min{pTa: EDa}.$ 

in cui *EDa* è l'energia prevista, ossia il Servizio Ancillare Locale richiesto con l'ordine di attivazione:

(H)  $EDa = QRa \cdot ha$ ,

con *QRa* e *ha* rispettivamente uguali alla variazione di potenza (kW) ed alla durata del servizio richieste con l'ordine di attivazione.

#### **La remunerazione per la disponibilità nel mese,** *APm***, verrà calcolata come segue:**

(I)  $APm = (DI \cdot OC \cdot AF)$ 

in cui:

- *DI* è il numero di ore di effettiva disponibilità della Risorsa Abilitata nel mese di riferimento (differenza tra le ore nella Finestra di Disponibilità contrattualizzata e le ore di indisponibilità dichiarata dal BSP);
- *QC* è la quantità (in kW) contrattualizzata per il Servizio Ancillare Locale;
- AF è la componente di prezzo per disponibilità stabilita contrattualmente [€/kW x h].

### **La remunerazione per l'utilizzo verrà calcolato sulla base del settlement mensile:**

$$
(J) \quad UPm = \sum_a SETa \cdot UF
$$

- UF è la componente di prezzo per utilizzo stabilita contrattualmente [€/kWh]

Nessun pagamento della componente di utilizzo sarà dovuto per eventuali Servizi Ancillari Locali erogati in quantità inferiore al 60% del richiesto (SETa  $< 0.6 \cdot$  Eda).